# SVM

#### Gonzalo Vaca-Castano

Given training data  $(\mathbf{x}_i, y_i)$  for  $i = 1...N$ , with  $\mathbf{x}_i \in \mathbb{R}^d$  and  $y_i \in \{-1,1\}$ , learn a classifier  $f(\mathbf{x})$ such that

$$
f(\mathbf{x}_i) \left\{ \begin{array}{ll} \geq 0 & y_i = +1 \\ < 0 & y_i = -1 \end{array} \right.
$$

i.e.  $y_i f(\mathbf{x}_i) > 0$  for a correct classification.

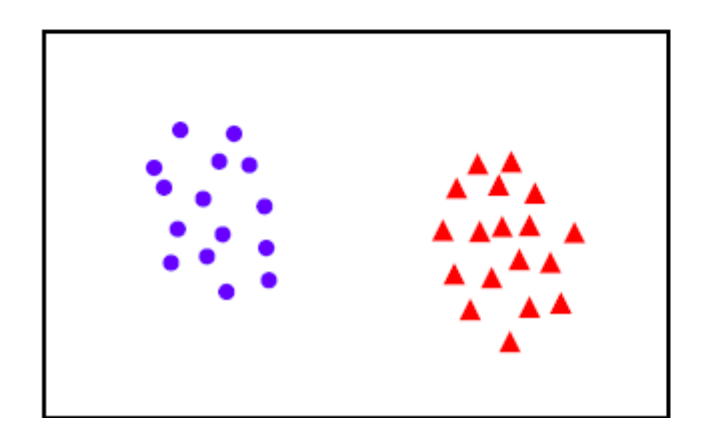

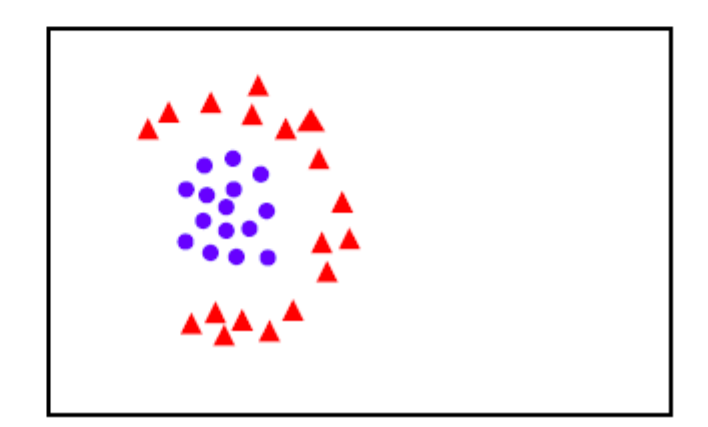

#### Linear separability

linearly separable

not

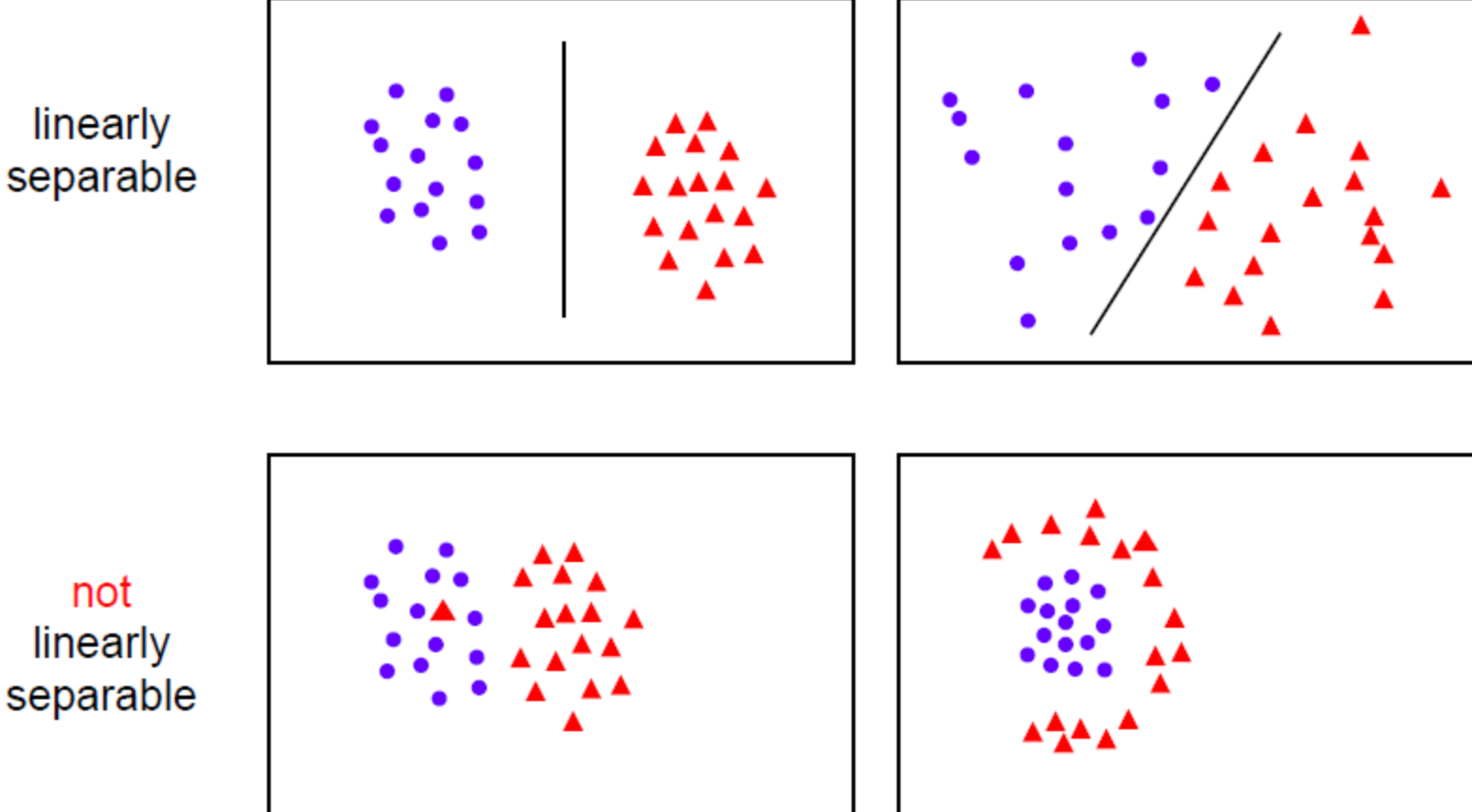

#### Linear classifiers

A linear classifier has the form

$$
f(\mathbf{x}) = \mathbf{w}^\top \mathbf{x} + b
$$

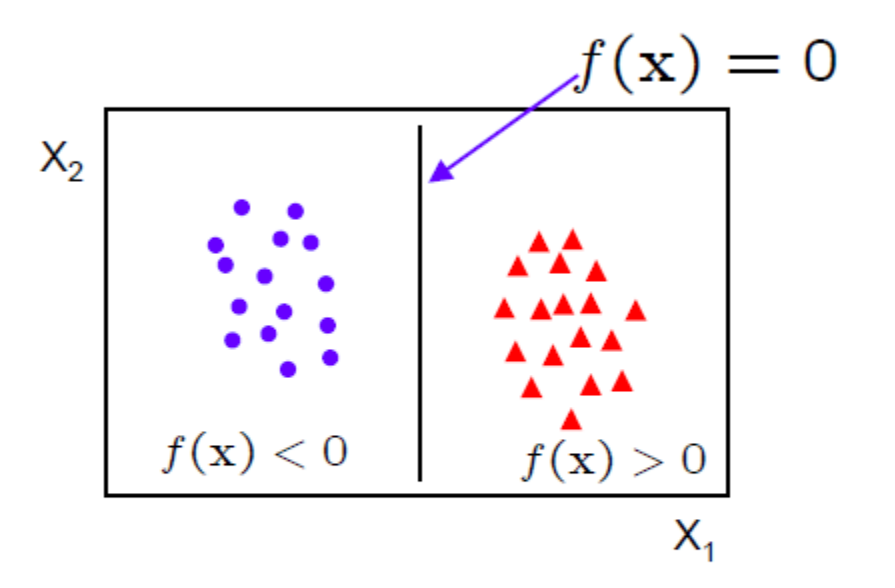

- in 2D the discriminant is a line
- $\cdot$  **w** is the normal to the line, and b the bias
- W is known as the weight vector

What is the best w?

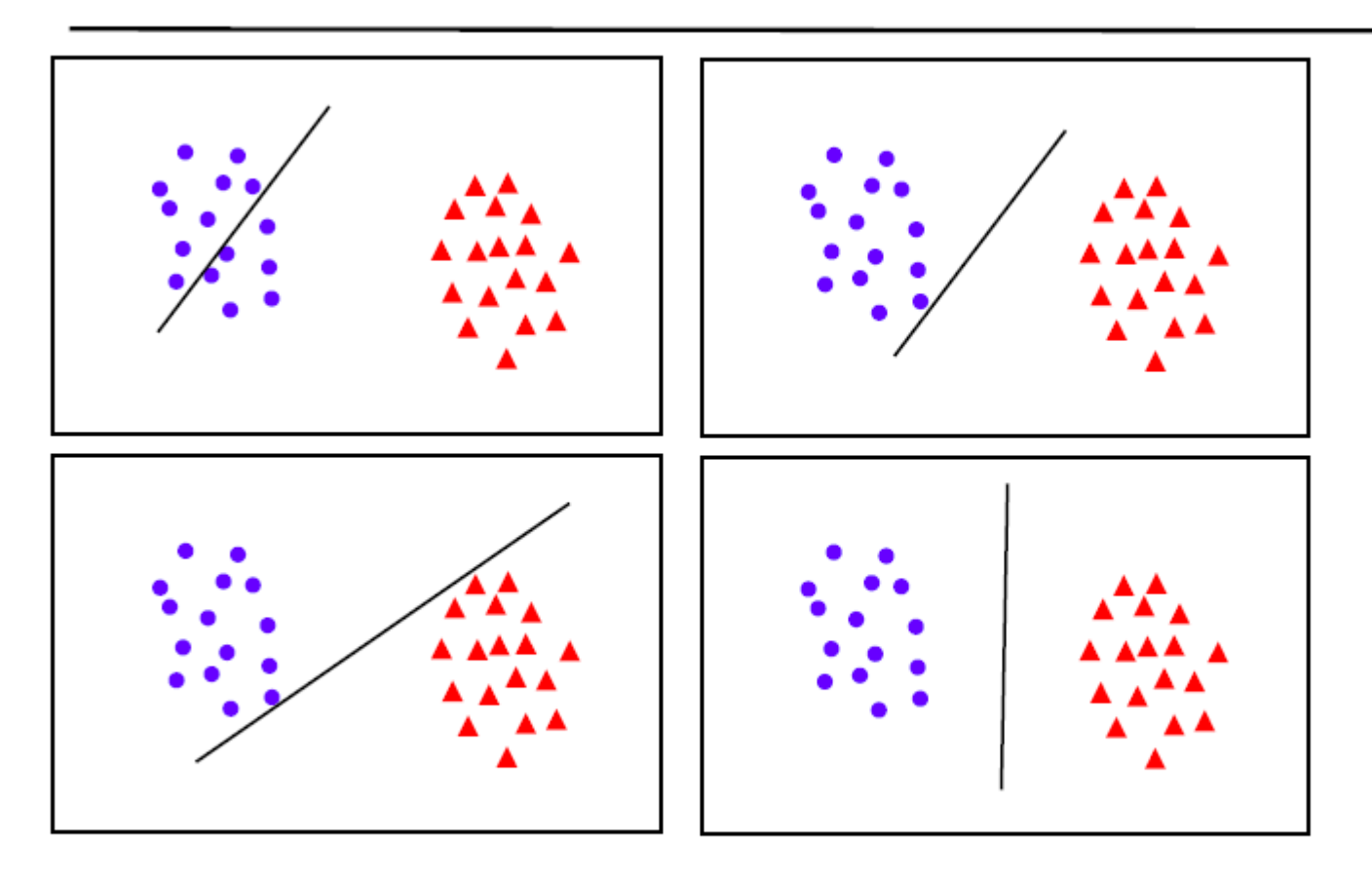

. maximum margin solution: most stable under perturbations of the inputs

### **Support Vector Machine**

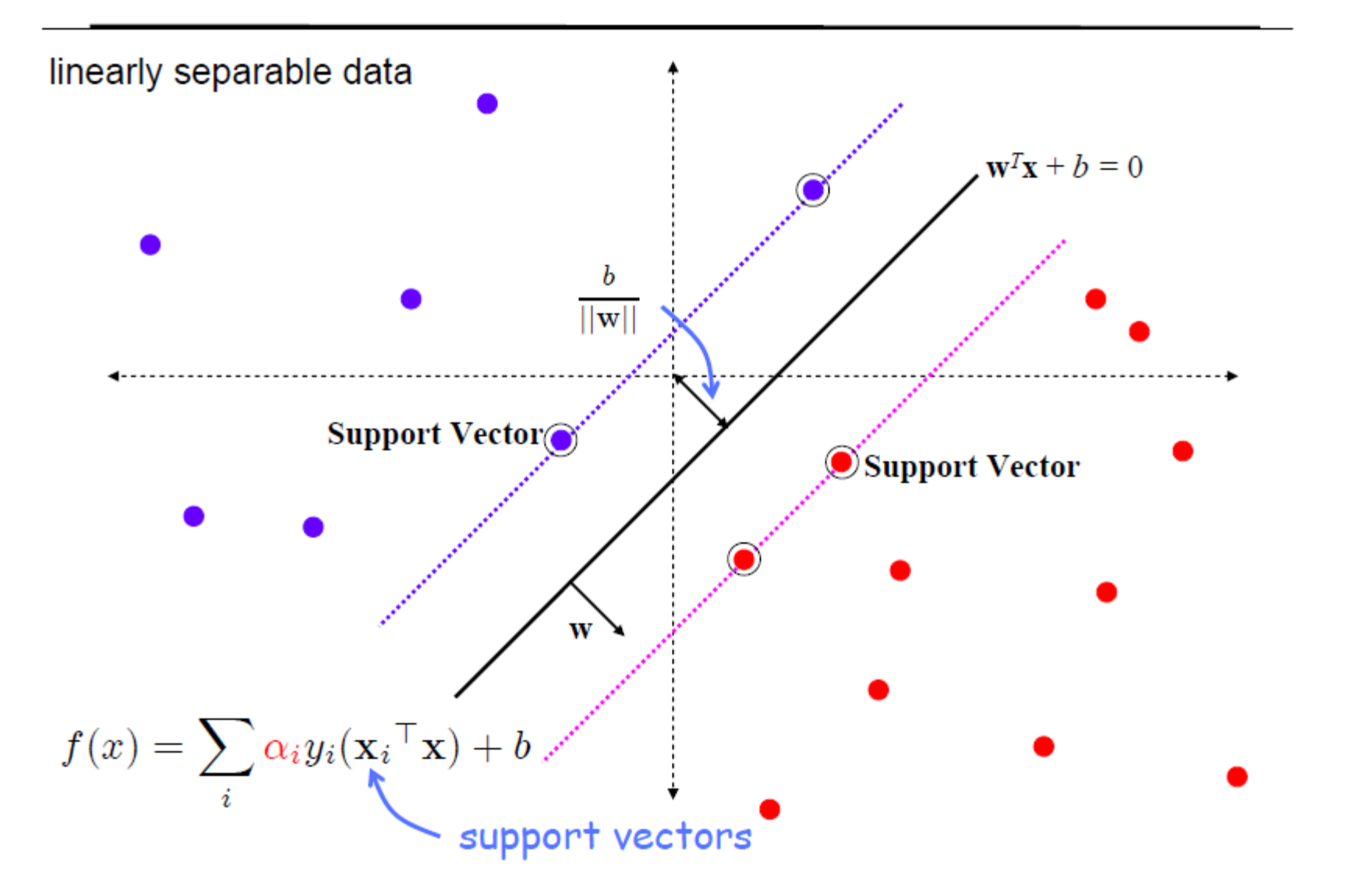

#### SVM – sketch derivation

- Since  $\mathbf{w}^\top \mathbf{x} + b = 0$  and  $c(\mathbf{w}^\top \mathbf{x} + b) = 0$  define the same plane, we have the freedom to choose the normalization  $of w$
- Choose normalization such that  $\mathbf{w}^\top \mathbf{x}_+ + b = +1$  and  $\mathbf{w}^\top \mathbf{x}_- +$  $b = -1$  for the positive and negative support vectors respectively
- Then the margin is given by

$$
\frac{\mathbf{w}}{||\mathbf{w}||} \cdot (\mathbf{x}_{+} - \mathbf{x}_{-}) = \frac{\mathbf{w}^{\top} (\mathbf{x}_{+} - \mathbf{x}_{-})}{||\mathbf{w}||} = \frac{2}{||\mathbf{w}||}
$$

### **Support Vector Machine**

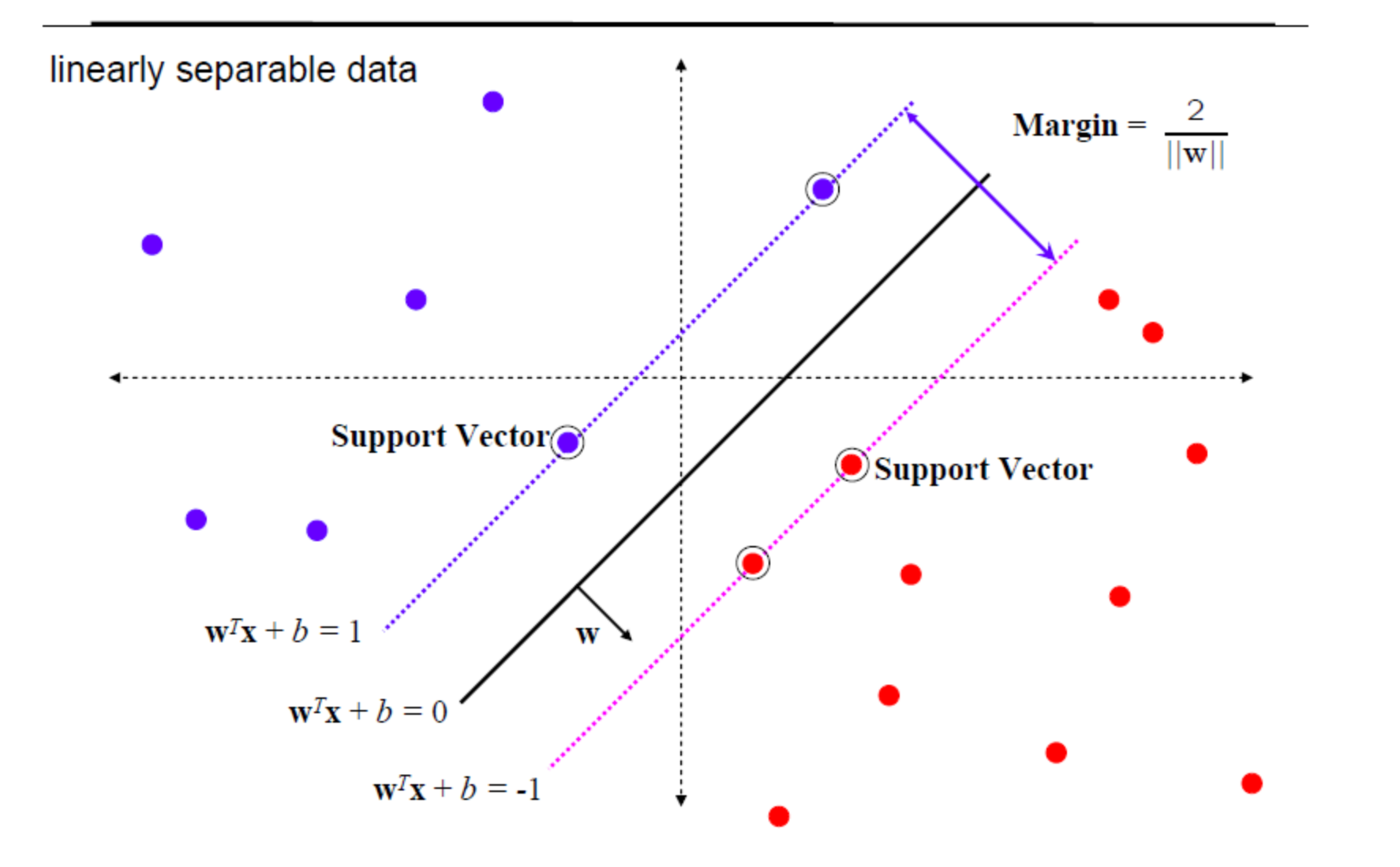

• Learning the SVM can be formulated as an optimization:

$$
\max_{\mathbf{W}} \frac{2}{\|\mathbf{w}\|} \text{ subject to } \mathbf{w}^\top \mathbf{x}_i + b \geq 1 \quad \text{if } y_i = +1 \text{ for } i = 1 \dots N
$$

 $\bullet$  Or equivalently

$$
\min_{\mathbf{w}} ||\mathbf{w}||^2 \text{ subject to } y_i\left(\mathbf{w}^\top \mathbf{x}_i + b\right) \ge 1 \text{ for } i = 1...N
$$

• This is a quadratic optimization problem subject to linear constraints and there is a unique minimum

#### Linear separability again: What is the best w?

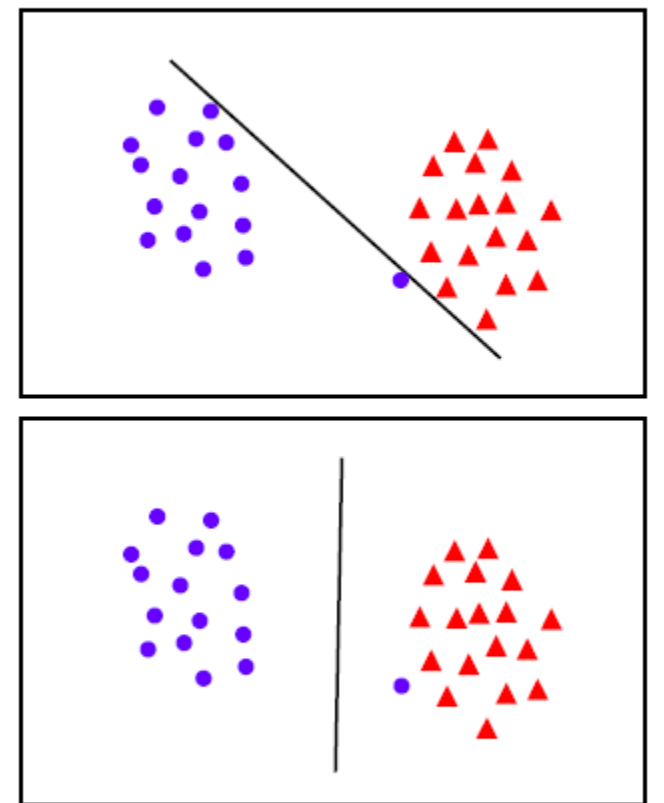

• the points can be linearly separated but there is a very narrow margin

• but possibly the large margin solution is better, even though one constraint is violated

In general there is a trade off between the margin and the number of mistakes on the training data

#### Introduce "slack" variables

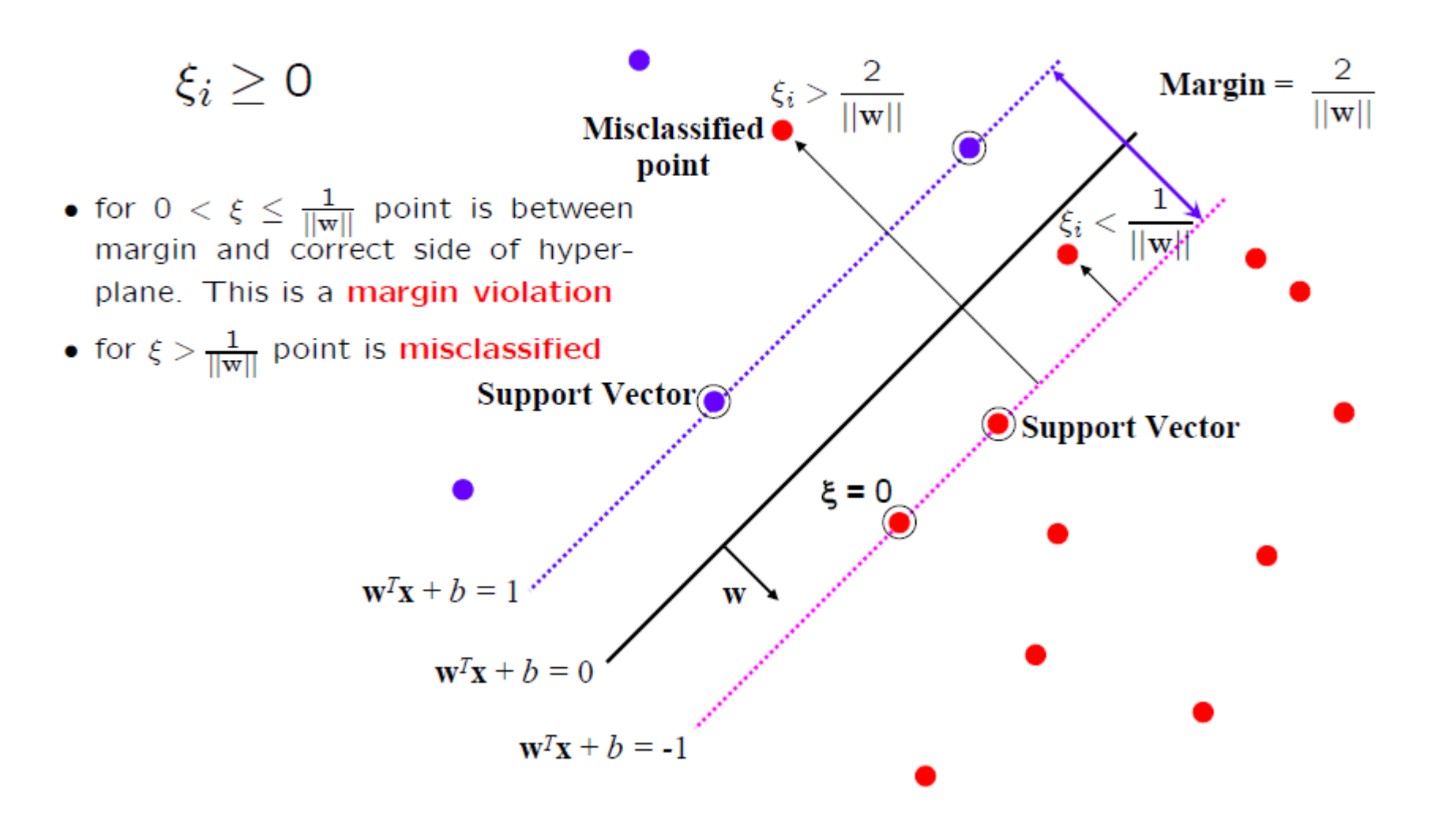

#### "Soft" margin solution

The optimization problem becomes

$$
\min_{\mathbf{w}\in\mathbb{R}^d,\xi_i\in\mathbb{R}^+}||\mathbf{w}||^2+C\sum_i^N\xi_i
$$

subject to

$$
y_i\left(\mathbf{w}^\top\mathbf{x}_i + b\right) \ge 1 - \xi_i \text{ for } i = 1 \dots N
$$

- Every constraint can be satisfied if  $\xi_i$  is sufficiently large
- $\bullet$  C is a regularization parameter:
	- $-$  small C allows constraints to be easily ignored  $\rightarrow$  large margin
	- large C makes constraints hard to ignore  $\rightarrow$  narrow margin
	- $-C = \infty$  enforces all constraints: hard margin
- This is still a quadratic optimization problem and there is a unique minimum. Note, there is only one parameter, C.

### **Loss function**

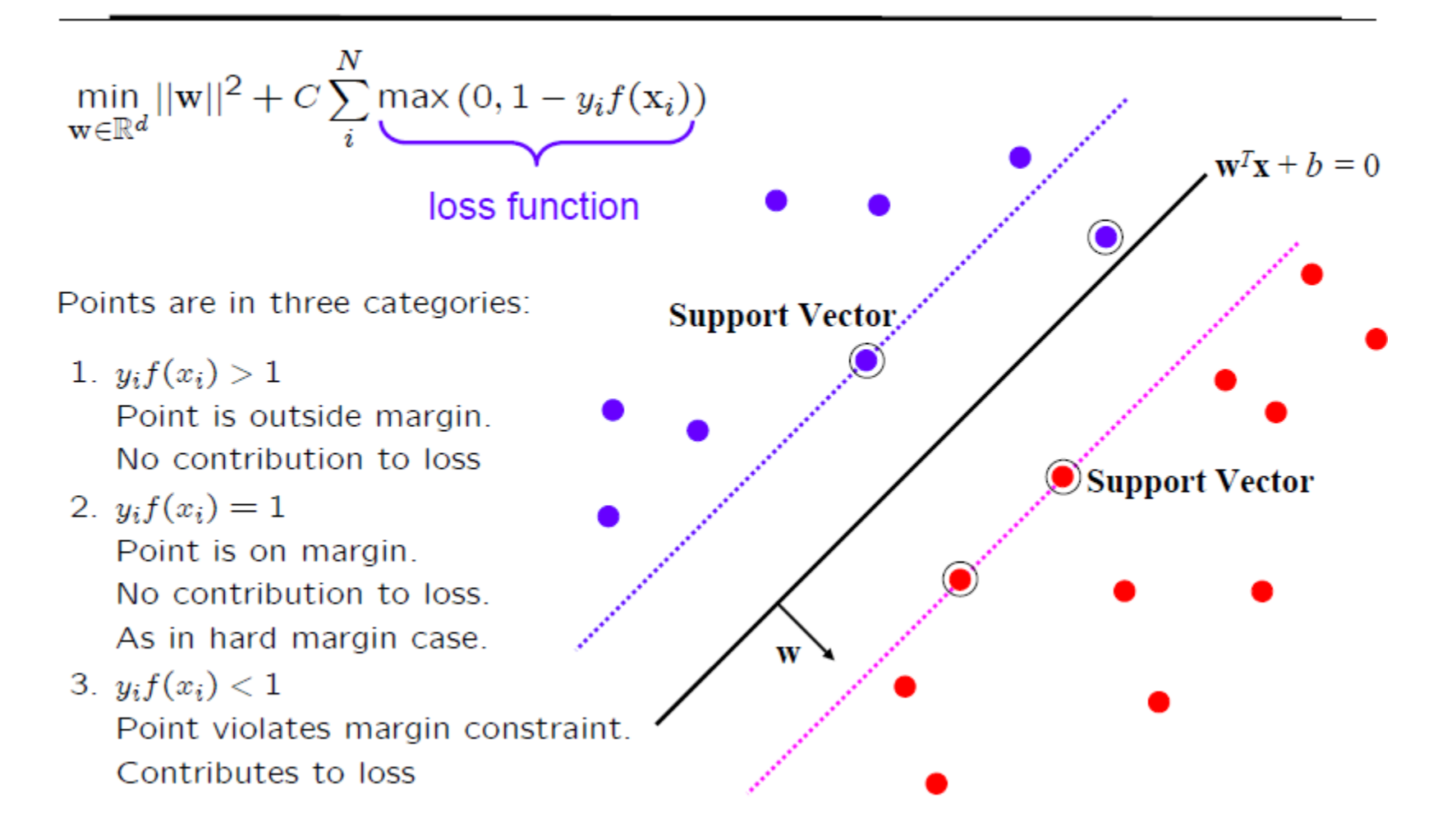

## SVM – review

• We have seen that for an SVM learning a linear classifier

$$
f(x) = \mathbf{w}^\top \mathbf{x} + b
$$

is formulated as solving an optimization problem over w:

$$
\min_{\mathbf{w}\in\mathbb{R}^d} ||\mathbf{w}||^2 + C\sum_{i}^{N} \max(0, 1 - y_i f(\mathbf{x}_i))
$$

- This quadratic optimization problem is known as the primal problem.
- Instead, the SVM can be formulated to learn a linear classifier

$$
f(\mathbf{x}) = \sum_{i}^{N} \alpha_i y_i(\mathbf{x}_i^\top \mathbf{x}) + b
$$

by solving an optimization problem over  $\alpha_i$ .

• This is know as the dual problem, and we will look at the advantages of this formulation.

### Primal and dual formulations

View or add

N is number of training points, and  $d$  is dimension of feature vector  $x$ .

Primal problem: for  $w \in \mathbb{R}^d$ 

$$
\min_{\mathbf{w}\in\mathbb{R}^d}||\mathbf{w}||^2 + C\sum_i^N \max(0, 1 - y_i f(\mathbf{x}_i))
$$

Dual problem: for  $\alpha \in \mathbb{R}^N$  (stated without proof):

$$
\max_{\alpha_i \ge 0} \sum_i \alpha_i - \frac{1}{2} \sum_{j,k} \alpha_j \alpha_k y_j y_k (\mathbf{x}_j^\top \mathbf{x}_k) \text{ subject to } 0 \le \alpha_i \le C \text{ for } \forall i, \text{ and } \sum_i \alpha_i y_i = 0
$$

- Need to learn  $d$  parameters for primal, and  $N$  for dual
- If  $N << d$  then more efficient to solve for  $\alpha$  than w
- Dual form only involves  $(x_j^Tx_k)$ . We will return to why this is an advantage when we look at kernels.

### **Support Vector Machine**

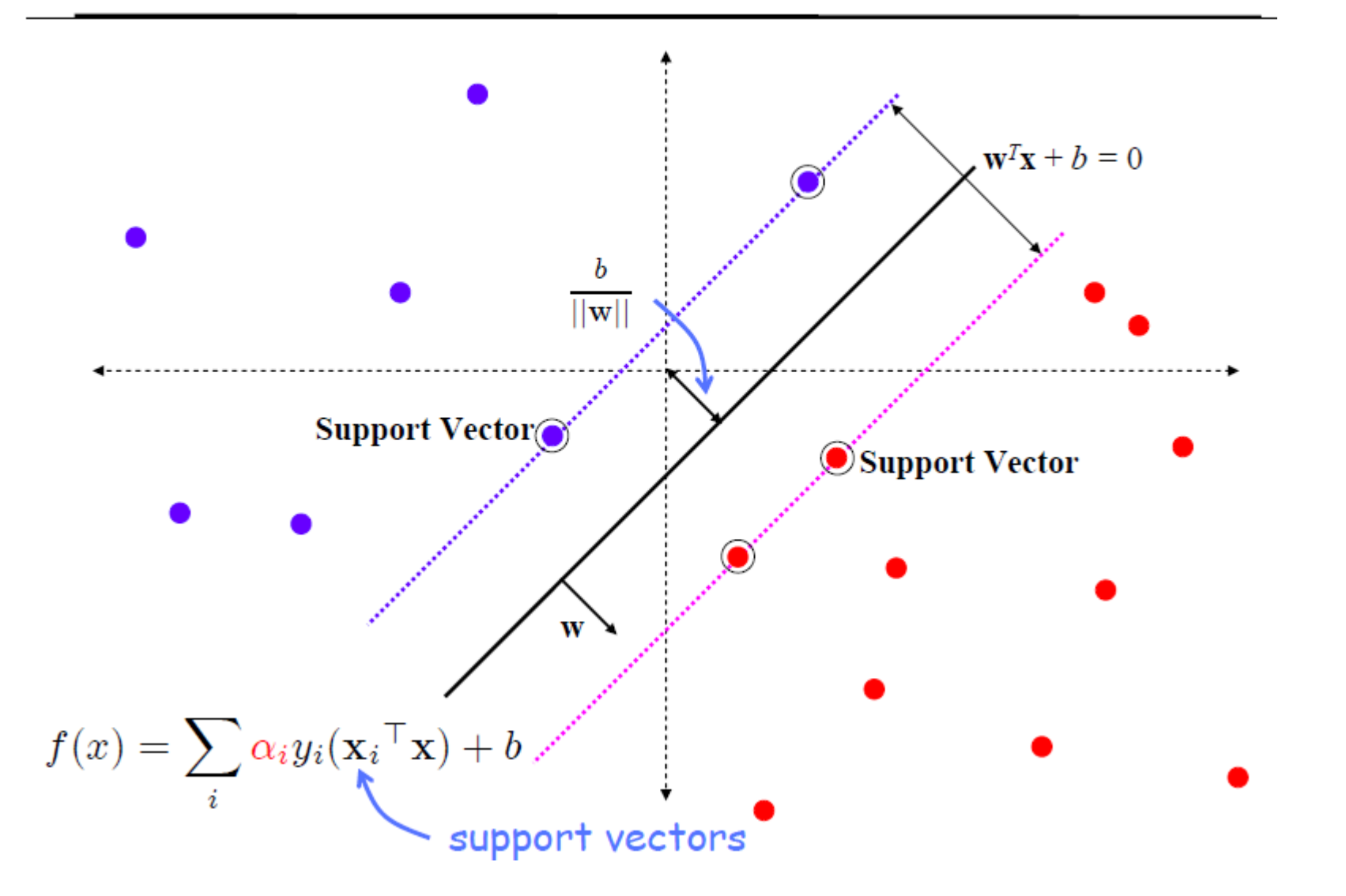

#### Dual Classifier in transformed feature space

Classifier:

$$
f(\mathbf{x}) = \sum_{i}^{N} \alpha_i y_i \mathbf{x}_i^{\top} \mathbf{x} + b
$$

$$
\rightarrow f(\mathbf{x}) = \sum_{i}^{N} \alpha_i y_i \Phi(\mathbf{x}_i)^{\top} \Phi(\mathbf{x}) + b
$$

Learning:

$$
\max_{\alpha_i \geq 0} \sum_i \alpha_i - \frac{1}{2} \sum_{jk} \alpha_j \alpha_k y_j y_k \mathbf{x}_j^\top \mathbf{x}_k
$$
  

$$
\rightarrow \max_{\alpha_i \geq 0} \sum_i \alpha_i - \frac{1}{2} \sum_{jk} \alpha_j \alpha_k y_j y_k \Phi(\mathbf{x}_j)^\top \Phi(\mathbf{x}_k)
$$

subject to

$$
0\leq \alpha_i\leq C \text{ for } \forall i, \text{ and } \sum_i\lvert \alpha_iy_i\rvert=0
$$

#### Dual Classifier in transformed feature space

- Note, that  $\Phi(\mathbf{x})$  only occurs in pairs  $\Phi(\mathbf{x}_i)^\top \Phi(\mathbf{x}_i)$
- Once the scalar products are computed, only the  $N$  dimensional vector  $\alpha$  needs to be learnt; it is not necessary to learn in the D dimensional space, as it is for the primal
- Write  $k(\mathbf{x}_i, \mathbf{x}_i) = \Phi(\mathbf{x}_i)^\top \Phi(\mathbf{x}_i)$ . This is known as a Kernel

Classifier:

$$
f(\mathbf{x}) = \sum_{i}^{N} \alpha_i y_i k(\mathbf{x}_i, \mathbf{x}) + b
$$

Learning:

$$
\max_{\alpha_i \ge 0} \sum_i \alpha_i - \frac{1}{2} \sum_{j,k} \alpha_j \alpha_k y_j y_k k(\mathbf{x}_j, \mathbf{x}_k)
$$

subject to

$$
0 \le \alpha_i \le C \text{ for } \forall i, \text{ and } \sum_i \alpha_i y_i = 0
$$

#### **Special transformations**

$$
\Phi : \begin{pmatrix} x_1 \\ x_2 \end{pmatrix} \rightarrow \begin{pmatrix} x_1^2 \\ x_2^2 \\ \sqrt{2}x_1x_2 \end{pmatrix} \quad \mathbb{R}^2 \rightarrow \mathbb{R}^3
$$
  
\n
$$
\Phi(\mathbf{x})^\top \Phi(\mathbf{z}) = (x_1^2, x_2^2, \sqrt{2}x_1x_2) \begin{pmatrix} z_1^2 \\ z_2^2 \\ \sqrt{2}z_1z_2 \end{pmatrix}
$$
  
\n
$$
= x_1^2 z_1^2 + x_2^2 z_2^2 + 2x_1x_2z_1z_2
$$
  
\n
$$
= (x_1z_1 + x_2z_2)^2
$$
  
\n
$$
= (\mathbf{x}^\top \mathbf{z})^2
$$

**Kernel Trick** 

- Classifier can be learnt and applied without explicitly computing  $\Phi(x)$
- All that is required is the kernel  $k(x, z) = (x^\top z)^2$
- Complexity of learning depends on N (typically it is  $O(N^3)$ ) not on D

#### Example kernels

- Linear kernels  $k(x, x') = x^T x'$
- Polynomial kernels  $k(\mathbf{x}, \mathbf{x}') = \left(1 + \mathbf{x}^\top \mathbf{x}'\right)^d$  for any  $d > 0$

- Contains all polynomials terms up to degree  $d$ 

- Gaussian kernels  $k(x, x') = exp(-||x x'||^2/2\sigma^2)$  for  $\sigma > 0$ 
	- Infinite dimensional feature space

## **LIBSVM FOR MATLAB**

# LibSVM

- **LIBSVM** is an integrated software for support vector classification, (C-SVC, [nu-SVC\)](http://www.csie.ntu.edu.tw/~cjlin/libsvm/), regression (epsilon-SVR, [nu-SVR\)](http://www.csie.ntu.edu.tw/~cjlin/libsvm/) and distribution estimation [\(one-class SVM](http://www.csie.ntu.edu.tw/~cjlin/libsvm/)). It supports multi-class classification.
- [Python,](http://www.csie.ntu.edu.tw/~cjlin/libsvm/) [R,](http://www.csie.ntu.edu.tw/~cjlin/libsvm/) [MATLAB,](http://www.csie.ntu.edu.tw/~cjlin/libsvm/) [Perl](http://www.csie.ntu.edu.tw/~cjlin/libsvm/), [Ruby,](http://www.csie.ntu.edu.tw/~cjlin/libsvm/) [Weka,](http://www.csie.ntu.edu.tw/~cjlin/libsvm/) [Commo](http://www.csie.ntu.edu.tw/~cjlin/libsvm/) [n LISP](http://www.csie.ntu.edu.tw/~cjlin/libsvm/), [CLISP](http://www.csie.ntu.edu.tw/~cjlin/libsvm/), [Haskell,](http://www.csie.ntu.edu.tw/~cjlin/libsvm/) [OCaml,](http://www.csie.ntu.edu.tw/~cjlin/libsvm/) [LabVIEW,](http://www.csie.ntu.edu.tw/~cjlin/libsvm/) and [PHP](http://www.csie.ntu.edu.tw/~cjlin/libsvm/) interfaces. [C# .NET](http://www.csie.ntu.edu.tw/~cjlin/libsvm/) code and [CUDA](http://www.csie.ntu.edu.tw/~cjlin/libsvm/) extension is available.

# LibSVM installation

• Downlad from:

<http://www.csie.ntu.edu.tw/~cjlin/libsvm/>

- Un-compress the folder
- Go to MATLAB subfolder
- Compile using make command (Apply for Linux and Mac users; Windows binaries are already built in windows folder)
- Copy binaries in the work directory

## The magic commands (svmtrain , svmpredict)

```
model = gymtrain(training label vector, training instance matrix [, 'libsvm options']);
        -training label vector:
           An m by 1 vector of training labels (type must be double).
        -training instance matrix:
            An m by n matrix of m training instances with n features.
            It can be dense or sparse (type must be double).
        -libsvm options:
            A string of training options in the same format as that of LIBSVM.
[predicted label, accuracy, decision values/prob estimates] = sympredict(testing label vector, testing instance matrix, model [,'libsvm options']);
        -testing label vector:
            An m by 1 vector of prediction labels. If labels of test
            data are unknown, simply use any random values. (type must be double)
        -testing instance matrix:
            An m by n matrix of m testing instances with n features.
           It can be dense or sparse. (type must be double)
        -mode1:The output of symtrain.
        -libsvm options:
            A string of testing options in the same format as that of LIBSVM.
```
## LibSVM options (svm-train)

```
Usage: gym-train [options] training set file [model file]
options:
-s svm type : set type of SVM (default 0)
    0 -- C-SVC (multi-class classification)
    1 -- nu-SVC (multi-class classification)
   2 -- one-class SVM
   3 -- epsilon-SVR (regression)
    4 -- nu-SVR (regression)
-t kernel type : set type of kernel function (default 2)
    0 -- linear: u^{\dagger} *v
   1 -- polynomial: (gamma*u'*v + coef0) ^degree
   2 -- radial basis function: exp(-gamma^*|y-v|^2)3 -- sigmoid: tanh(qamma*u'*v + coef0)4 -- precomputed kernel (kernel values in training set file)
-d degree : set degree in kernel function (default 3)
-q qamma : set qamma in kernel function (default 1/num features)
-r coef0 : set coef0 in kernel function (default 0)
-c cost : set the parameter C of C-SVC, epsilon-SVR, and nu-SVR (default 1)
-n nu : set the parameter nu of nu-SVC, one-class SVM, and nu-SVR (default 0.5)
-p epsilon : set the epsilon in loss function of epsilon-SVR (default 0.1)
-m cachesize : set cache memory size in MB (default 100)
-e epsilon : set tolerance of termination criterion (default 0.001)
-h shrinking : whether to use the shrinking heuristics, 0 or 1 (default 1)
-b probability estimates : whether to train a SVC or SVR model for probability estimates, 0 or 1 (default 0)
-yi weight : set the parameter C of class i to weight*C, for C-SVC (default 1)
-v n: n-fold cross validation mode
-q : quiet mode (no outputs)
```
The k in the -q option means the number of attributes in the input data.

option -v randomly splits the data into n parts and calculates cross validation accuracy/mean squared error on them.

# LibSVM options (svm-predict)

'sym-predict' Usage

-------------------

Usage: gym-predict [options] test file model file output file options: -b probability estimates: whether to predict probability estimates, 0 or 1 (default 0); for one-class SVM only 0 is supported

model file is the model file generated by gym-train. test file is the test data you want to predict. gym-predict will produce output in the output file.

## Example 1. Linear SVM

```
% read the data set
[heart scale label, heart scale inst] = libsvmread(fullfile(dirData, 'heart scale'));
[N D] = size(heart scale inst);% Determine the train and test index
trainIndex = zeros(N,1); trainIndex(1:200) = 1;
testIndex = zeros(N,1); testIndex(201:N) = 1;
trainData = heart scale inst (trainIndex==1, :);
trainLabel = heart scale label(trainIndex==1,:);
testData = heart scale inst(testIndex==1,:);
testLabel = heart scale label(testIndex==1, :);
% Train the SVM
model = symtrain(trainLabel, trainData, '-c 1 -q 0.07 -b 1');
% Use the SVM model to classify the data
[predict label, accuracy, prob values] = svmpredict(testLabel, testData, model, '-b 1');
```
## Example 2. Multi-Class SVM

```
* ***********************
% Train the SVM in one-vs-rest (OVR) mode
* ************************
model = symtrain(trainLabel, trainData, '-s 0 -t 2 -c 1.5 -h 1 -b 1');
* ************************
% Classify samples using OVR model
* ***********************
[predict label, accuracy, prob values] = svmpredict(testLabel, testData, model, '-b 1')
fprintf ('Accuracy = \frac{2}{3}): accuracy * 100);
```